# 嵌入式系统在稀土萃取流量控制中的应用

Application of the Embedded System in Rare Earth Extraction Flow Control

## 朱 林 查兰六

(内蒙古科技大学信息工程学院,内蒙古 包头 014010)

摘 要: 对传统稀土串级萃取流量控制装置进行研究,提出了一种采用由变频器与嵌入式系统组成的装置对液体流量进行控制的方 案。 该方案利用脚本驱动开发工具 V2. 0,快速准确地开发了英威腾系列变频器的设备驱动,最终完成了嵌入式设备与变频器的通信。 将该方案应用于生产现场后,实现了液体流量的精确、实时控制。

关键词: 流量控制 嵌入式系统 Modbus RTU 协议 控制精度 可靠性

中图分类号: TP23 文献标志码: A

Abstract: Having been researching the traditional flow control device in rare earth cascade extraction, the flow control strategy using the devices composed of inverter and embedded system is proposed. By adopting script driver developing tool V2. 0, the driver for INVT series inverters is developed precisely and rapidly, and the communication between embedded equipment and inverter is completed finally. The strategy is applied in production site for implementing accurate flow control in real time.

Keywords: Flow control Embedded system Modbus RTU protocol Control accuracy Reliability

## 0 引言

在稀土元素生产过程中,要求能够对每种料液的 流量进行准确<sub>、</sub>可靠<sub>、</sub>便捷的控制<sup>[1-2]</sup>。早期流量控制 采用各种耐腐手动阀门、电动阀门等,这些阀门改变流 量时均需反复标定才能达到要求,这给生产人员带来 了极大不便,且准确度也较差。 随着工艺的提高,这些 阀门已很难满足要求。 此外,以往使用的流量控制器 所控制的输送水车经常出现转动不稳定等现象,直接 影响了萃取质量。 现有的一些常规流量控制方法,如 采用自动调节阀、流量计和回路调节器构成的流量控 制系统,其精度虽高,但是造价昂贵、可靠性差,尤其当 物料中含有固体异物杂质时更易出现故障[3] 。

针对以往流量控制设备的不足,提出采用嵌入式 系统对液体流量进行控制。 该嵌入式系统使用的应用 软件为北京昆仑通态生产的嵌入版组态软件 MCGSE, 嵌入式设备为 TPC7062K。 TPC7062K 是一套以嵌入 式、低 功 耗 CPU 为 核 心 的 高 性 能 一 体 化 工 控 机。 MCGSE 使 TPC7062K 具有丰富的人机界面、标准的逻 辑控制功能和数据存储功能,可以使其实现现场工作 站级计算机的功能<sup>[4]</sup>。

## 1 流量控制系统结构与工作原理

生产现场所使用的流量自动控制装置是通过嵌入 式系统、变频调速系统和水车式流量计相组合实现的, 调整水车式流量计的转速可以精确地控制液体的流 量。 流量控制系统由液位自动调节装置、水车式流量 计、异步电动机、变频器和嵌入式工控机 TPC7062K 组 成,其结构如图 1 所示。

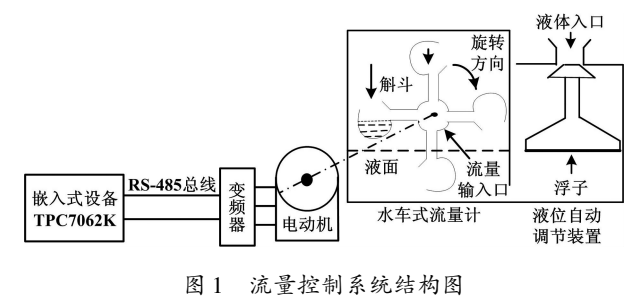

Fig. 1 The structure of flow control system

#### 1. 1 流量控制执行机构

流量控制执行机构包含液位自动调节装置、水车 式流量计和异步电动机。 液位自动调节装置使液位在 一定范围内保持恒定,以满足流量控制精度的要求。 液位自动调节装置是一个浮子结构,当液位高于某一 值时,活塞堵住液体入口,使液体不能进入;当液位低 于某一值时,入口打开,使液体流进装置内。 水车式流 量计将液体以与转速成正比的速度输出,然后流进萃 取槽中。 设水车上每个斛斗的有效容积为 V, 斛斗的

修改稿收到日期: 2012-03-31。

第一作者朱林(1956-),女,1982年毕业于大连理工大学自动化专 业,获学士学位,教授级高级工程师;主要从事工业远程控制和物联网等 方面的研究。

 $\wedge$ 数为  $M$ , 水车转速为  $n$ , 则液体流量  $O$  为:

 $Q = V M n$  (1)

V 由所控制的流量值的大小决定( 流量范围为  $1 \sim 80$  L/min),  $M \not\supseteq 8$  个, 即  $V \n\supseteq M$   $M \not\equiv$ 常数, 则流量  $Q \propto n_{\circ}$  因此,控制水车的转速就可以控制液体的流 量。 由图 1 可知,水车式流量计与异步电动机同轴相 连,即水车的转速与电机的转速相同,所以可以通过控 制电机的转速来控制液体的流量值。

#### 1. 2 电机转速控制装置

生产现场使用的电机为感应式交流异步电动机, 其旋转速度近似地取决于电机的极对数和电源频率, 即  $n = 60$   $f/p_0$  电机一旦生产出来, 其极对数  $p$  将固定 不变,而电源供电频率 f 可以在外部调节好后再供给 电机,因此,以控制频率为目的的变频器是电机调速的 优选设备。

在稀土生产过程中,需要控制萃取剂、稀土料液和 洗涤剂的流量,因此需要安装 3 台变频器。 生产现场 安装了嵌入式工控机 TPC7062K,通过工控机可以完成 对现场 3 台变频器频率的快速准确控制,并读取变频 器的运行状态。

TPC7062K 是一种带微处理器的智能终端、具有 计算机功能但又不称之为计算机的设备,其操作系统 是 Wince. NET, 与 之 匹 配 的 应 用 软 件 是 MCGSE。 TPC7062K 具有 RJ45 接口、RS-485/232 串口和两个 USB 接口,生产现场安装的是英威腾系列的变频器,只 具有 RS-485 串口,所以本系统选取 RS-485 串口作为 变频器和工控机的通信接口,通信协议采用 Modbus RTU 协议。

#### 2 流量控制实现方案

在 PC 机上,通过 MCGSE 组态软件,对流量控制 系统进行组态。 MCGSE 的功能强大,人机界面丰富, "设备驱动子流程库"内部兼容了常用的硬件设备<sup>[5]</sup>。 由于英威腾变频器的特殊性,需要用户自行开发该设 备的驱动脚本。 因此,组态过程包括组态界面的绘制 和脚本驱动的开发。 将组态好的系统通过 USB 接口 或以太网口下载到 TPC7062K 工控机实时运行,使其 具备现场工作站级计算机的功能[6-7] 。

## 2. 1 人机信息交互界面

现场操作人员和变频器之间的信息交互是通过工 控机上实时运行的人机界面实现的。 根据生产工艺, 确定稀土料液流量,并按一定的换算关系计算出变频 器的频率值。按下"启动"按钮,启动变频器,设置好 频率后按"发送"按钮,频率值将通过 RS-485 总线发 送到变频器的控制端。 操作人员还可以通过人机交互 界面读取变频器的状态以及变频器的运行频率,真正 实现人机信息交互。

在生产过程中,需要控制稀土料液流量、萃取剂流 量和洗涤剂流量。 在稀土料液流量控制界面中,点击 右侧"萃取剂流量"、"洗涤剂流量"按钮即可进入相应 的控制界面。 此外,当变频器遇到故障或萃取槽运行 状态需要停止时,可以通过"复位"和"停止"按钮使变 频器处于复位和停止状态。 要实现上述功能,必须解 决变频器和工控机之间的通信问题。

#### 2. 2 工控机与变频器的通信协议

MCGSE 功能强大, "设备管理器"工具箱内部兼 容了常用硬件设备的脚本驱动。 设备窗口通过设备构 件采集外部数据,并将这些数据送入实时数据库,或将 实时数据库中的数据输出到外部设备。

生产现场使用的是英威腾变频器,工具箱内部没 有该系列变频器的设备驱动,所以需要用户自行编写 该设备的脚本驱动,以完成嵌入式系统与变频器的 通信。

嵌入式工控机与变频器之间通过 RS-485 串口进 行数据 交 换, 通 信 协 议 采 用 Modbus RTU 协 议[8] 。 Modbus 是一种主从网络,主站可向从站发送多个数据 请求,每个从站都有自己的地址编号。 主站首先向从 站发送通信请求命令,从站根据主站指令中的功能码 向主站返回数据。 主站所发的请求帧和从站所发的应 答帧都是以从站地址开始的。 从站只读取发给自己的 指令,保证一对一传输<sup>[8-9]</sup>。在本系统中,工控机作为 主机,变频器作为从机。 生产现场安装的控制稀土料 液、萃取剂、洗涤剂流量的变频器地址分别为 01H、 02H 和 03H。

在 RTU 通信模式中,新的通信帧总是以一定的传 输时间静默,每个从机设备始终监视着通信总线的活动 (即使在静默时间间隔内)。 当接收到第一个域(地址 信息)后,从机设备都对该字节进行确认<sup>[10]</sup>。随着最后 一个字节的传输完成,又有一个类似的传输时间间隔, 用来标志本通信帧的结束,在此之后将开始一个新帧的 传输。 RTU 帧格式如表 1 所示。

表 1 RTU 帧典型帧格式 Tab. 1 Typical format of RTU frame

| 设备地址  | 功能代码  | 数据      | CRC 校验 |
|-------|-------|---------|--------|
| 8 hit | 8 hit | $N$ bit | 16 hit |

下面结合一个具体的实例来阐述 RTU 主机命令 信息和 RTU 从机回应信息。 在将 5 000(1388H)写到 从机地址 02H 变频器的 0008H 地址处时,设备地址为 02H。 由于是由主机对从机的写操作,所以功能码为 06H(03H 为读操作);数据包含写数据地址高位 00H、 写数据地址低位 08H、数据内容高位 13H、数据内容 低位 88H; CRC 校验是根据数据内容得出的校验结 果,包含校验内容的高位和低位。

每个从机接收到主机命令后都要进行地址判断, 只有从机地址为 02H 的变频器回应主机命令信息, RTU 从机回应信息帧格式和 RTU 主机命令信息帧格 式完全一样。 根据 RTU 通信帧的格式可知,若已知变 频器某些功能所对应的寄存器地址和该寄存器所存放 的数据代表的意义,就可以轻松实现对变频器寄存器 的读写操作。 本系统需要通过工控机设置变频器的频 率、读取变频器的状态和运行频率以及控制变频器的 启停。 变频器功能地址说明如表 2 所示。

表 2 变频器功能地址说明表

Tab. 2 Description of the function and address for inverter

| 功能说明         | 地址定义              | 数据意义说明                                                                          | R/W 特性 |
|--------------|-------------------|---------------------------------------------------------------------------------|--------|
| 通信控制<br>命令   | 1000H             | 0001H:启动正转运行<br>0005H · 停机<br>0007H·故障复位                                        | W/R    |
| 变频器<br>状态    | 1001 H            | 0001H <sub>:</sub> 正转运行中<br>0002H <sub>:</sub> 反转运行中<br>0003H: 待机中<br>0004H·故障中 | R      |
| 通信设定<br>值地址  | 2000 <sub>H</sub> | 作为频率源设定时,<br>相对应的是最大频率<br>的百分数                                                  | W/R    |
| 运行参数<br>地址说明 | 3000H             | 读取变频器运行频率                                                                       | R      |

## 2. 3 变频器设备驱动

利用 MCGS 脚本驱动开发工具 V2. 0 编写变频器的 设备驱动。 脚本驱动屏蔽了大量技术细节,操作简单是 脚本驱动最大的特点,只要会使用 MCGS 软件,初学者 在4 ~ 5 h内就可以全面掌握脚本驱动程序的开发过 程[6]。在整个开发过程中,用户只需分析设备的通信协 议并解析从设备读取回来的数据,这样就可完成设备驱 动的编写、调试和现场应用。 文中已经对设备的通信协 议进行了详细的分析,且已知变频器特定功能的地址和 数据代码,接下来可以快速编写此设备的驱动程序。

以控制稀土料液流量的变频器为例,此变频器的 设备地址为 01H,变频器的启动代码如下:

/ / 启动变频器

```
if Start = 1 then
! ArrayResize(SendByteArr,8)
```

```
SendByteArr[1] = 设备地址
SendByteArr\lceil 2 \rceil = \&H06SendByteArr[3] = \&H10SendByteArr[4] = &H00
SendByteArr\lceil 5 \rceil = \&H00SendByteArr\lceil 6 \rceil = \&H01nReturn = ! SvrByteArrayModbusCRC(SendByteArr, 1,6)
SendByteArr[7] =! BitAnd(nReturn, &H000000FF)
nTmp = ! BitAnd(nReturn,&H0000FF00)
SendByteArr[8] = ! BitRShift(nTmp, 8)
                                   / / 发送和接收数据
```
! ArrayResize ( RecByteArr1, 8 ) nReturn = ! DevWriteAndReadByteArr ( SendByteArr, 8, RecByteArr1, 8, 通信延时)

if nReturn <> 8 then

! SetSingleChannelValueByName("通信状态" ,2)

exit

```
endif
```
endif

人机交互界面上变频器的"启动"按钮属性设置 为"按下为 $1$ 、松开为 $0$ ",按下启动按钮,则 Start = 1;工 控机将通过 RS-485 串口,向变频器内部地址为 1000H 的寄存器写入数据 0001H,启动变频器。 为了保证数 据的准确传输,需要对数组 SendByteArr 进行 CRC 校 验;! DevWriteAndReadByteArr()函数的作用是向串口 发送 SendByteArr 数组的前 8 个字节,发送完毕后再从 串口读取数据。 如果已经读取了 RecByteArr1 数组的 8 个字节,或是在通信延时时间(200 ms) 内未读取完 毕,则返回,该函数的返回值是读取的字节数;如果读 取的字节数不是 8,则说明存在通信故障,将通信状态 设置为 2,通信正常时通信状态值为 0。 变频器停止和 故障复位的代码以及设置变频器频率的代码与此代码 类似,都是向变频器写数据,只需改变寄存器的地址和 相应的数据内容即可。

读取变频器的状态和运行频率时的代码与上述代 码类似,只需将功能码 06H 改为 03H,将读取的数据个 数写到数组的对应位置上,代码的其他部分不变。 读 取回来的数据需要进行解析,读取变频器运行状态的 部分解析代码如下。

/ / 解析读回来的变频器状态

```
! ArrayResize(DataByteArr,2)
DataByteArr[1] = RecByteArr[5]
```

```
DataByteArr[2] = RecByteArr4[4]
```
nReturn = ! SvrGetShortFromByteArr ( DataByteArr,1,开 关数据,0)

数值数据=开关数据

! SetSingleChannelValueByName( " 变频器状态" ,数值 数据)

! SetSingleChannelValueByName("通信状态" ,0)

其中"! SvrGetShortFromByteArr()"函数用于将字 节数组 DataByteArr 中从起始位置开始的内容输出到 变量"开关数据"中,输出的格式为4字节整型。然后 通过"! SetSingleChannelValueByName"函数将解析好 的数据送入相应的通道。

由上述代码可以看出,脚本驱动程序的开发是相 当简单的,开发好的程序以 mdr 格式保存。 然后将编 辑好的 mdr 文件拷贝到 MCGSE 安装包 D:/program files/ MCGSE/ Program/ Drivers 文件夹下,即可在设备管 理器中调用此设备驱动,实现工控机与变频器的通信。

将变频器脚本驱动加载到 MCGSE 设备窗口后, 在软件的实时数据库中添加相应的数据类型;接着对 所添加的数据进行设置,使组态软件数据库中的数据 与变频器寄存器内的数据相对应;然后根据绘制好的 人机交互界面重新设置组态系统的相关特性;最后将 组态好的系统下载到 TPC7062K 工控机上,实现工控 机与变频器的通信 $^{\left[ 11\text{--}12\right] }$ 。

## 3 结束语

稀土萃取流量控制系统通过自行开发的变频器设 备驱动,真正实现了人机信息交互,大大提高了整个生

#### (上接第 33 页)

#### 5 试验结果

为验证系统的可靠性,将同一区域的 4 个 ZigBee 网络采集的热力表的数据通过 GPRS 模块发送至热力 管理平台。 经统计,系统第一次集抄成功率为 97% , 第二次集抄成功率达到 99. 9% 。

## 6 结束语

本文提出并设计了一种基于 ZigBee 技术的远程 无线抄系统,分别从系统组成结构、软硬件设计等方面 介绍了 ZigBee 无线网络在小区远程抄表系统上的应 用。 根据大型小区的实际情况,提出将一个大型复杂 的 ZigBee 网状网络通过 16 个不同的信道或 PANID 划 分成为若干个不同的网络,从而大大减轻网络协调器 的负担,提高网络运行的稳定性。 该系统无线抄表系 统提供了一种灵活、方便、可行的方案,具有一定的使 用价值和经济价值<sup>[5]</sup>。

产系统的自动化程度。 系统性能稳定可靠,适于长期 连续工作,故障率低。 本系统已在稀土生产单位投入 使用,它很好地完成了流量控制任务,取得了较大的经 济效益。

#### 参考文献

- [1] 徐光宪. 稀土[M]. 北京:冶金工业出版社,1995.
- [2] 柴天佑,杨辉,张肃宇,等. 稀土萃取分离过程综合自动化系统[J]. 控制工程,2005,12(1):1-7.
- [3] 韩旗英. 稀土萃取分离技术现状分析[J]. 湖南有色金属,2010,  $26(1):24-27.$
- [4] 汪小利,蒋金周. 基于 MCGS 的供水泵站远程监控系统[ J]. 南 通职业大学学报,2007,21(3):92-94.
- [5] 孟凡德,张颖,罗玲. MCGS 组态软件的应用及驱动程序开发[J]. 化 工自动化及仪表,2004,31(1).
- [6] 邹伟,杨平,徐德. 基于 MCGS 组态软件的上位机控制系统设计[J]. 制造业自动化,2008,30(12):103-107.
- [7] 姚文轩. MCGS 与三菱 FX 系列 PLC 通讯方法的探讨[ J]. 企业 技术开发,2010,29(1):97-98.
- [8] 王力. ModBus RTU 从站通信协议在嵌入式系统中的实现[ J]. 石油化工自动化,2011,47(5):46-48.
- [9] 王兆华,孟文,王文玺. ModBus 协议在变电站监控组态软件中 的实现[J]. 自动化与仪表,2007(3):46-50.
- [10]吴杰. MODBUS 通讯协议在水厂供电系统中的应用[J]. 微计算 机信息,2006(7):248-250.
- [11]钟绍俊,黄镇海,黄艳岩. LabVIEW 与三菱变频器的通讯实现[J]. 微计算机信息,2006,22(1):104-106.
- [12]孔祥艳. 基于虚拟仪器的变频器测试系统的设计与实现[D]. 苏州:苏州大学,2008.

#### 参考文献

- [1] 李文仲,段朝玉. ZigBee2007 / PRO 协议栈试验与实践[ M]. 北 京:北京航空航天大学出版社,2009:17-21.
- [2] 高守玮,吴灿阳. ZigBee 技术实践教程[M]. 北京:北京航空航 天大学出版社,2009:275-282.
- [3] 汪玉凤,姜林. 基于 ZigBee 和 GPRS 的无线抄表系统[ J]. 仪表 技术与传感器,2010(10):49-51.
- [4] 王益祥,牛江平. 远程无线抄表系统的研究[ J]. 自动化仪表,  $2011,32(3):4-7.$
- [5] 郭丹,李俊芳. ZigBee 无线网络技术在抄表系统中的应用[ J]. 自动化仪表,2008,29(4):20-23.
- [6] 周怡窹,凌志浩,吴勤勤. ZigBee 无线通信技术及其应用探讨[J]. 自 动化仪表,2005,26(6):5-9.
- [7] 宋蛰存,陈宁,李迪飞. ZigBee 无线传感技术在森林火灾监测中 的应用[J]. 自动化仪表,2010,31(4):50-52.
- [8] 李智奇,白小平. MSP430 系列超低功耗单片机原理与系统设 计[M]. 西安:西安电子科技大学出版社,2009:118-211.
- [9] 刘钊. 全网全功能 ZigBee 无线抄表[D]. 北京:北京邮电大学,2010.
- [10]徐勇. 基于 ZigBee 的 Mesh 网络的研究[D]. 合肥:中国科学技 术大学,2011.

《自动化仪表》第 34 卷第 3 期 2013 年 3 月